## SAP ABAP table TNWCHMEDIDATACD {IS-H CH: Medidata - Codes}

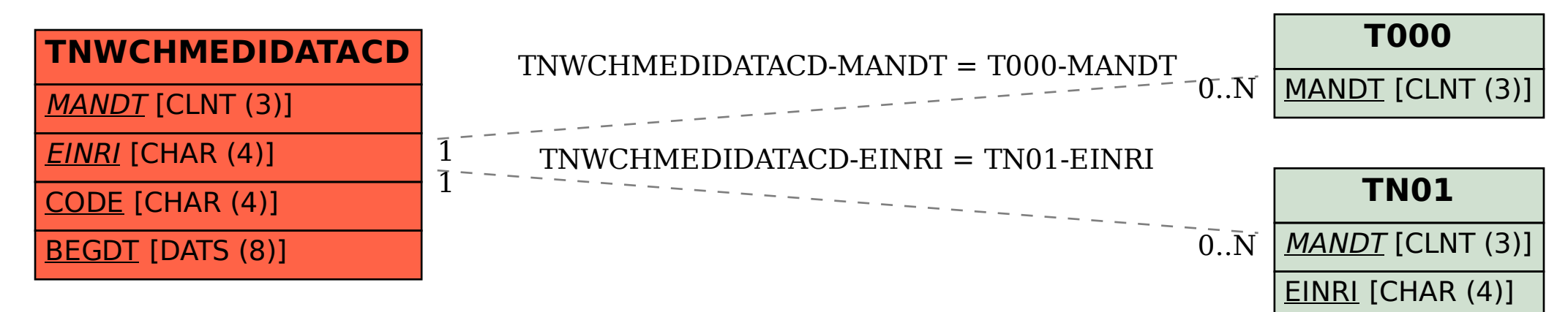